# ECN 6578A, Économétrie des marchés financiers, Hiver 2023 Cours 5

William McCausland

2023-02-10

## Plan

- 1. La fonction de vraisemblance : exemples bernoullien, poissonien
- 2. Maximisation de vraisemblance : exemples simples
- 3. Maximum de vraisemblance : propriétés (un peu de théorie)
- 4. Le modèle EGARCH
- 5. Estimation des modèles GARCH, quelques résultats

# Éléments de l'analyse maximum de vraisemblance

#### $\blacktriangleright$  Quantités pertinentes :

- $\blacktriangleright$   $\theta$ , un vecteur de paramètres inconnus,
- $y = (y_1, \ldots, y_T)$ , un vecteur aléatoire des variables observables,
- $\blacktriangleright$  y°, le vecteur observé.

#### $\blacktriangleright$  Fonctions pertinentes :

- $\blacktriangleright$   $f(y|\theta)$ , la densité conditionnelle des données (modèle),
- $\blacktriangleright$   $\mathcal{L}(\theta; y) = f(y|\theta)$ , la vraisemblance,
- $\mathcal{L}(\theta; y^{\circ}) = f(y^{\circ}|\theta)$ , la vraisemblance réalisée.

### Le modèle Bernoulli

 $\triangleright$  Supposons que les  $y_i$  sont iid Bernoulli avec probabilité  $\theta \in [0,1]$ :

$$
f(y_i|\theta) = \begin{cases} \theta & y_i = 1\\ (1 - \theta) & y_i = 0 \end{cases}
$$

$$
= \theta^{y_i} (1 - \theta)^{1 - y_i}
$$

**In** On observe  $y = (y_1, \ldots, y_n)$ ; la fonction de masse de probabilité est

$$
f(y|\theta) = \prod_{i=1}^n f(y_i|\theta) = \prod_{i=1}^n \theta^{y_i} (1-\theta)^{1-y_i} = \theta^{n_1} (1-\theta)^{n_0},
$$

où

▶ 
$$
n_1 = \sum_{i=1}^{n} y_i
$$
 est le nombre de fois qu'on observe 1, et  
▶  $n_0 = n - \sum_{i=1}^{n} y_i$  est le nombre de fois qu'on observe 0.

## Deux intérpretations de la même expression

▶ Deux façons de dénoter la même expression :

- ► Fonction de masse de probabilité  $f(y|\theta) = \theta^{n_1} (1-\theta)^{n_0}$ .
- ► Fonction de vraisemblance  $\mathcal{L}(\theta; y) = \theta^{n_1} (1 \theta)^{n_0}$ .
- $\triangleright$   $f(y|\theta)$  donne, pour  $\theta$  fixe, les probabilités relatives de plusieurs séquences (y1*, . . . ,* yn).
- $\triangleright$   $\mathcal{L}(\theta; y)$  donne, pour y fixe (le vecteur des données observées) une note (ou évaluation) à chaque valeur *θ* pour la qualité de sa prévision des données observées.
- Soit  $L(\theta; y) = \log L(\theta; y)$ , la log-vraisemblance.

#### La vraisemblance Bernoulli pour  $n_0 = 200$ ,  $n_1 = 230$  $n_0 = 200$ ;  $n_1 = 230$ ; theta = seq(0, 1, by=0.001) L = theta^n\_1  $*$  (1-theta)^n\_0 plot(theta, L, type='l')

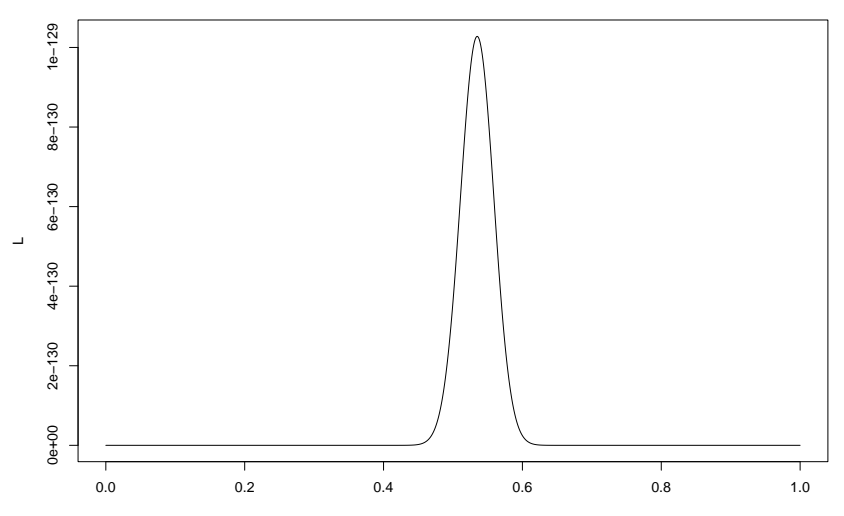

#### La log vraisemblance Bernoulli pour  $n_0 = 200$ ,  $n_1 = 230$

 $logL = n_1 * log(theta) + n_0 * log(1-theta)$ plot(theta, logL, type='l', ylim=c(-400, max(logL)))

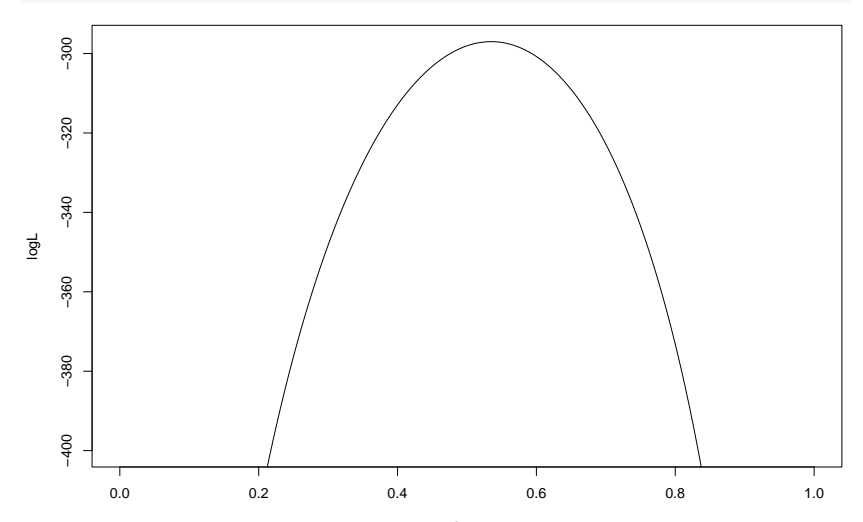

theta

#### Le modèle poissonien

**If** Supposez que les  $y_i$  sont iid Poisson avec moyenne  $\theta > 0$ .  $\blacktriangleright$  La fonction de masse de probabilité de  $y_i$  est

$$
f(y_i|\theta) = e^{-\theta} \frac{\theta^{y_i}}{y_i!}.
$$

**In** On observe le vecteur aléatoire  $y = (y_1, \ldots, y_n)$ ; la fonction de masse de probabilité de y est

$$
f(y|\theta)=\prod_{i=1}^n f(y_i|\theta)=\prod_{i=1}^n e^{-\theta} \frac{\theta^{y_i}}{y_i!}=\left[\prod_{i=1}^n \frac{1}{y_i!}\right]e^{-n\theta}\theta^{\sum_{i=1}^n y_i}.
$$

 $\triangleright$  Pour simplifier un facteur qui importe peu,

$$
c \equiv \left[ \prod_{i=1}^n \frac{1}{y_i!} \right].
$$

# Vraisemblance poissonienne pour  $n = 60$ ,  $\sum_{i=1}^{n} y_i = 230$

 $n = 60$ ; somme\_y = 230; theta = seq(0, 10, by=0.001) cal\_L =  $exp(-n*theta) * theta'somme_y$ plot(theta, cal\_L, type='l')

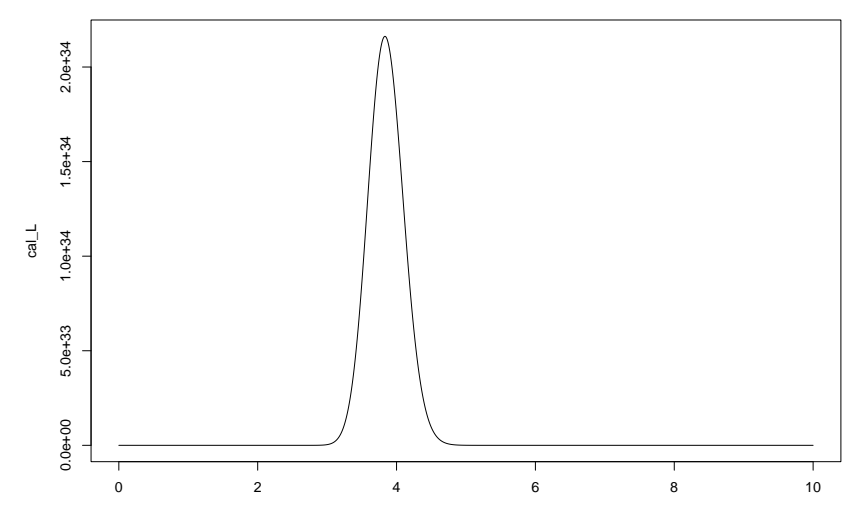

# Log vraisemblance poissonienne,  $n = 60$ ,  $\sum_{i=1}^{n} y_i = 230$

 $L = -n*theta + somme_y*log(theta)$ plot(theta, L, type='l',  $ylim=c(-200, max(L)))$ 

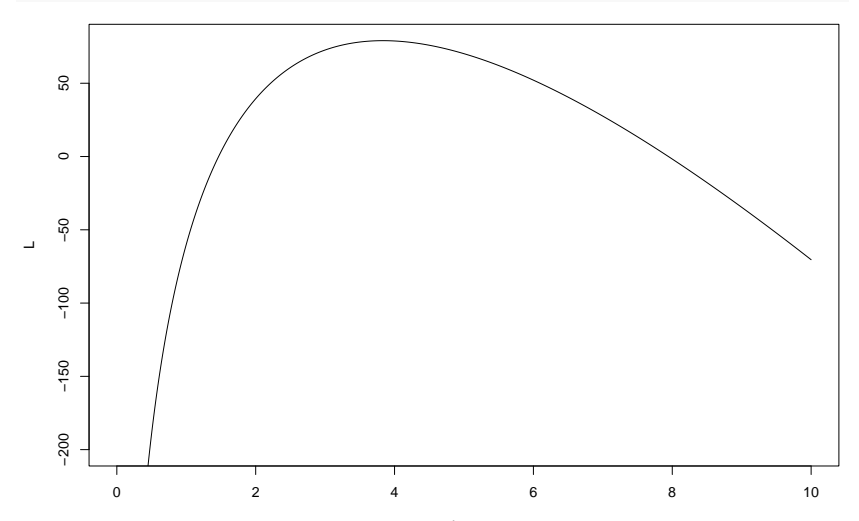

theta

## La fonction de vraisemblance pour une séries chronologique

▶ La vraisemblance en général pour un modèle qui donne la densité  $f(r_1, \ldots, r_{\tau}, \theta)$ .

$$
\mathcal{L}(\theta; r) = f(r_1|\theta) f(r_2|r_1, \theta) \cdots f(r_T|r_1, \ldots, r_{T-1}, \theta)
$$

- **►** Chaque densité  $f(r_t|r_1, \ldots, r_{t-1}, \theta)$  est un genre de prévision conditionnelle de  $r_t$  sachant  $r_1, \ldots, r_{t-1}$  et  $\theta$ .
- $\blacktriangleright$  La log vraisemblance est

$$
L(\theta; r) = \sum_{t=1}^T \log f(r_t | r_1, \ldots, r_{t-1}, \theta).
$$

- ▶ Pourquoi la log-vraisemblance et non juste la vraisemblance?
	- **Pas de dépassement ou soupassement numérique** (overflow/underflow)
	- ▶ Plus facile à maximiser (la dérivée d'une somme est la somme des dérivées, la log-vraisemblance est plus souvent concave)

Exemple : évaluation de la log vraisemblance GARCH(1,1)

$$
\blacktriangleright \text{ Rappel} : L(\theta; r) = \sum_{t=1}^{T} f(r_t | r_1, \ldots, r_{t-1}, \theta).
$$

- **■** Juste avant l'itération t, la valeur  $\sigma_t^2$  est disponible.
- $\blacktriangleright$  À l'itération t.
- 1. On calcule le terme log *f*(*r*<sub>t</sub>|*r*<sub>1</sub>*,* . . . *, r*<sub>t−1</sub>*,*  $\theta$ ) de la log vraisemblance. Dans le cas gaussien,

$$
\log f(r_t|r_1,\ldots,r_{t-1},\theta)=-\frac{1}{2}(\log 2\pi+\log \sigma_t^2)-\frac{1}{2}r_t^2/\sigma_t^2.
$$

et plus en général,

$$
\log f(r_t|r_1,\ldots,r_{t-1},\theta)=-\log \sigma_t+\log f_{\epsilon}(r_t/\sigma_t|\theta),
$$

où  $f_{\epsilon}(\epsilon|\theta)$  et la densité des  $\epsilon_t.$ 2. On calcule la valeur  $\sigma_{t+1}^2$  :

$$
\sigma_{t+1}^2 = \alpha_0 + \alpha_1 r_t^2 + \beta_1 \sigma_t^2.
$$

#### Maximum de la vraisemblance Bernoulli

- ► Vraisemblance :  $\mathcal{L}(\theta; y) = \theta^{n_1} (1 \theta)^{n_0}$ .
- $\triangleright$  Log vraisemblance :  $L(\theta; y) = n_1 \log(\theta) + n_0 \log(1 \theta)$
- Deux dérivées de la log vraisemblance :

$$
\frac{\partial L(\theta; y)}{\partial \theta} = \frac{n_1}{\theta} - \frac{n_0}{1 - \theta}
$$

$$
\frac{\partial^2 L(\theta; y)}{\partial \theta^2} = -\frac{n_1}{\theta^2} - \frac{n_0}{(1 - \theta)^2} < 0.
$$

▶ La valeur qui maximise la vraisemblance et la log-vraisemblance est

$$
\hat{\theta} = \frac{n_1}{n_0 + n_1} = \frac{n_1}{n}.
$$

#### Maximum de la vraisemblance poissonienne

$$
\blacktriangleright \text{ Vraisemblance}: \mathcal{L}(\theta; y) = ce^{-n\theta} \theta^{\sum_{i=1}^{n} y_i}.
$$

- $\blacktriangleright$  Log vraisemblance :  $L(\theta; y) = \log c n\theta + (\sum_{i=1}^{n} y_i) \log \theta$ .
- Deux dérivées de la log vraisemblance :

$$
\frac{\partial L(\theta; y)}{\partial \theta} = -n + \frac{\sum_{i=1}^{n} y_i}{\theta}
$$

$$
\frac{\partial^2 L(\theta; y)}{\partial \theta^2} = -\frac{\sum_{i=1}^{n} y_i}{\theta^2} < 0.
$$

 $\blacktriangleright$  La valeur  $\hat{\theta}$  (souvent vue comme une variable aléatoire) qui maximise la vraisemblance et la log-vraisemblance est

$$
\hat{\theta} = \frac{1}{n} \sum_{i=1}^{n} y_i.
$$

► Pour 
$$
n = 60
$$
 et  $\sum_{i=1}^{n} y_i = 230$ ,  $\hat{\theta} = \frac{23}{6} \approx 3.833$ .

## Maximum de vraisemblance : conditions de régularité

#### $\blacktriangleright$  Définitions :

- **►** *θ* est le vecteur des paramètres ; Θ, l'ensemble de toutes les valeurs possibles de *θ*.
- $\blacktriangleright$  r est le vecteur (aléatoire) des données.
- $\blacktriangleright$  Conditions informelles de regularité :
	- 1. Le modèle est correct pour une valeur  $\theta = \theta_0 \in \Theta$ .
	- 2. La vraie valeur θ<sub>0</sub> est dans l'intérieur de Θ.
	- 3. Identification :

$$
\theta \neq \theta_0 \Rightarrow f(\cdot|\theta) \neq f(\cdot|\theta_0).
$$

- 4.  $L(\theta; r) \equiv \log f(r|\theta)$  a toujours un maximum global unique.
- 5. Le gradient de  $L(\theta; r)$  est toujours borné.
- 6. La matrice  $\mathcal{I}(\theta)$  suivante (matrice d'information de Fisher) est définie positive:

$$
\mathcal{I}(\theta) = E_{r|\theta} \left[ \frac{\partial L(\theta; r)}{\partial \theta^{\top}} \frac{\partial L(\theta; r)}{\partial \theta} \right].
$$

## Maximum de vraisemblance : résultats

Résultats : (Soit  $\hat{\theta} \equiv \arg \max_{\theta} L(\theta; r)$ , qui existe et est unique.)

1. 
$$
\hat{\theta} \rightarrow_{\rho} \theta_0
$$
 (loi de grands nombres)  
\n2.  $\sqrt{n}(\hat{\theta} - \theta_0) \rightarrow_d N(0, \mathcal{I}(\theta_0)^{-1})$  (théorème central limite)  
\n3.  $E_{r|\theta} \left[ \frac{\partial L(\theta; r)}{\partial \theta} \right] = 0$ , alors  $\mathcal{I}(\theta) = \text{Var}_{r|\theta} \left[ \frac{\partial L(\theta; r)}{\partial \theta} \right]$ .  
\n4.  $\mathcal{I}(\theta) = E_{r|\theta} \left[ -\frac{\partial^2 L(\theta; r)}{\partial \theta \partial \theta^{\top}} \right]$ .

Problèmes restants :

- 1. Il faut trouver  $\hat{\theta}$ .
- 2. La variance asymptotique  $\mathcal{I}(\theta_0)^{-1}$  dépend de  $\theta_0$ , qui est inconnu.
- 3. L'espérance dans l'expression de I(*θ*) est difficile à évaluer analytiquement.

## Exemple Bernoulli

 $\blacktriangleright$  Un cas rare où les calculs analytiques sont faisables. ▶ La moyenne du score :

$$
E_{y|\theta}\left[\frac{\partial L}{\partial \theta}\right] = E_{y|\theta}\left[\frac{n_1}{\theta} - \frac{n_0}{(1-\theta)}\right] = \frac{n\theta}{\theta} - \frac{n(1-\theta)}{(1-\theta)} = 0
$$

 $\blacktriangleright$  La matrice d'information de Fisher :

$$
\mathcal{I}(\theta) = E_{y|\theta} \left[ -\frac{\partial^2 L}{\partial \theta^2} \right] = E_{y|\theta} \left[ \frac{n_1}{\theta^2} + \frac{n_0}{(1-\theta)^2} \right]
$$

$$
= \frac{n\theta}{\theta^2} + \frac{n(1-\theta)}{(1-\theta)^2} = \frac{n}{\theta(1-\theta)}.
$$

 $\blacktriangleright$  La variance de  $\hat{\theta}$  (exacte, pas asymptotique) :

$$
\operatorname{Var}[\hat{\theta}] = \operatorname{Var}\left[\frac{n_1}{n}\right] = \frac{1}{n^2} n \operatorname{Var}[y_i] = \frac{1}{n} (\theta - \theta^2) = \frac{\theta(1 - \theta)}{n}.
$$

### Exemple poissonien

 $\triangleright$  Un autre cas rare où les calculs analytiques sont faisables.

**I** La matrice d'information de Fisher :  $(E[y_i] = \theta, \text{Var}[y_i] = \theta)$ 

$$
\mathcal{I}(\theta) = E_{y|\theta} \left[ -\frac{\partial^2 L}{\partial \theta^2} \right] = E_{y|\theta} \left[ \frac{\sum_{i=1}^n y_i}{\theta^2} \right] = \frac{n\theta}{\theta^2} = \frac{n\theta}{\theta}.
$$

**In La variance de**  $\hat{\theta}$  (exacte, pas asymptotique) :

$$
\operatorname{Var}[\hat{\theta}] = \operatorname{Var}\left[\frac{\sum_{i=1}^{n} y_i}{n}\right] = \frac{1}{n^2} n \operatorname{Var}[y_i] = \frac{\theta}{n}.
$$

Pour  $n = 60$  et  $\sum_{i=1}^{n} y_i = 230$ ,  $\text{Var}[\hat{\theta}]$  est de  $(0.2528)^2$  pour *θ* = *θ*ˆ ≈ 3*.*833, (0*.*2236) <sup>2</sup> pour *θ* = 3 et (0*.*2739) <sup>2</sup> pour  $\theta = 4.5$ 

# Comment trouver ˆ*θ* I

I Gradient (score) et hessienne de la log-vraisemblance :

$$
s(\theta) \equiv \frac{\partial L(\theta; r)}{\partial \theta^{\top}}, \quad H(\theta) \equiv \frac{\partial^2 L(\theta; r)}{\partial \theta \partial \theta^{\top}}.
$$

 $▶$  On utilise un processus séquentiel pour trouver  $\hat{\theta}$  :  $\theta_1, \theta_2, \ldots$ , **Expansion quadratique de Taylor autour de**  $\theta_k$ :

$$
\tilde{L}(\theta; r) = L(\theta_k; r) + s(\theta_k)^{\top}(\theta - \theta_k) + \frac{1}{2}(\theta - \theta_k)^{\top}H(\theta_k)(\theta - \theta_k).
$$

 $\blacktriangleright$  Le gradient  $\tilde{s}(\theta)$  de  $\tilde{L}(\theta; r)$ :

$$
\tilde{s}(\theta) = s(\theta_k) + H(\theta_k)(\theta - \theta_k)
$$

► La condition  $\tilde{s}(\theta_{k+1}) = 0$  définit la mise à jour  $\theta_{k+1}$  de la méthode Newton :

$$
\theta_{k+1} = \theta_k - H(\theta_k)^{-1} s(\theta_k).
$$

# Comment trouver ˆ*θ* II

- **Problème de non-convergence si la forme de la log** vraisemblance est loin de quadratique et négative définie.
- $\triangleright$  Une recherche linéaire est plus robuste : choisir une valeur scalaire  $\lambda_k$  et calculer

$$
\theta_{k+1} = \theta_k - \lambda_k H(\theta_k)^{-1} s(\theta_k).
$$

- 1. Calculez  $s(\theta_k)$ ,  $H(\theta_k)$ .
- 2. Trouvez une bonne valeur de  $\lambda_k$  (recherche linéaire)

**Des** fois, on utilise souvent, au lieu de  $H(\theta)$ , une approximation

$$
\hat{H}(\theta) = -\sum_{t=1}^T \frac{\partial \log f(r_t|r_1,\ldots,r_{t-1},\theta)}{\partial \theta^\top} \frac{\partial \log f(r_t|r_1,\ldots,r_{t-1},\theta)}{\partial \theta}.
$$

 $\blacktriangleright$  Une loi de grands nombres donne

$$
\hat{H}(\theta_0) \rightarrow_{\rho} E[s(\theta_0)s(\theta_0)^{\top}] = \mathcal{I}(\theta_0) = -E[H(\theta_0)].
$$

# Approximation de  $\mathcal{I}(\theta_0)$

- ► Rappelons que  $\mathcal{I}(\theta_0)^{-1}$  est la variance asymptotique de l'estimateur MV.
- **I** Cependant,  $\theta_0$  et  $\mathcal{I}(\theta_0)$  sont inconnus.
- **►** On utilise  $-H(\hat{\theta})$  ou  $-H(\hat{\theta})$  au lieu de  $I(\theta_0)$ , qui est inconnu.
- $\blacktriangleright$  Heureusement, on a
	- **I** Convergence de  $\hat{\theta}$  à  $\theta_0$ .
	- $\triangleright$  Convergence de  $-\hat{H}(\theta_0)$  ou  $-H(\theta_0)$  à  $\mathcal{I}(\theta_0) = E[-H(\theta_0)].$
	- ► Ensemble : convergence de  $-H(\hat{\theta})$  ou  $-\hat{H}(\hat{\theta})$  à  $\mathcal{I}(\theta_0)$ .

## Le modèle EGARCH

Le modèle EGARCH(1,1) :

 $a_t = \sigma_t \epsilon_t$  ln  $\sigma_t^2 = \alpha \ln \sigma_{t-1}^2 + (1-\alpha)\alpha_0 + g(\epsilon_{t-1})$   $\epsilon_t \sim \text{iid}(0, 1),$ 

$$
\text{od } g(\epsilon) = \theta \epsilon + \gamma[|\epsilon| - E[|\epsilon|]].
$$

Notes :

- $\blacktriangleright E[\epsilon_t] = 0, E[|\epsilon_t| E[|\epsilon_t|]] = 0, E[g(\epsilon_t)] = 0.$
- **EXECUTE:** Par exemple, si  $\epsilon_t \sim N(0, 1)$ ,  $E[|\epsilon_t|] = \sqrt{2/\pi}$
- In  $\sigma_t^2$  est un processus AR(1), puisque  $g(\epsilon_t)$  est un bruit blanc.
- **Pour**  $\theta$  < 0, il y a un effet de levier.
- **Pas besoin de contraintes sur les coefficients pour assurer la** positivité de la volatilité, grace à la spécification logarithmique.

La fonction  $g(\epsilon)$  de l'équation (3.31) (un exemple)  $eps = seq(-3, 3, by=0.01)$ theta =  $-0.0795$ ; gamma =  $0.2647$  $g =$  theta  $*$  eps + gamma  $*$  (abs(eps) - sqrt(2/pi)) plot(eps,  $g$ , type='l'); abline(h=0, lty=2)

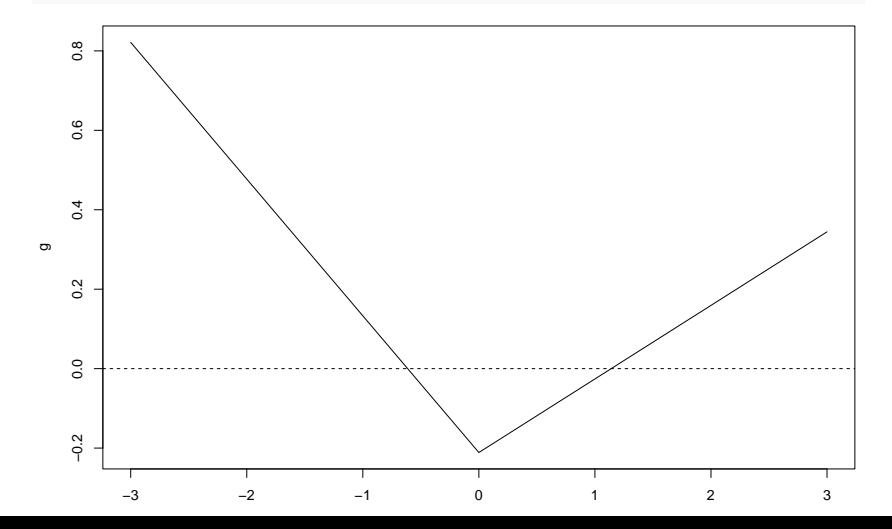

Ajustement de plusieurs modèles GARCH (code)

```
library(fGarch)
# Séries IBM journalière, log rendements 1962-97
r = \text{scan}('d-ibmln.txt')# GARCH(1, 1) gaussien
gn = garchFit(\neg garch(1,1), cond.dist='norm', data=r)# mu t : ARMA(1, 0), sigma t : GARCH(1, 1) gaussien
agn = garchFit (arma(1,0) + garch(1,1), cond.dist='norm', data
# GARCH(1, 1) t de Student
gt = garchFit(\neg garch(1,1), cond.dist='std', data=r)
```
# Données IBM journalière,  $r_t$

#### plot(gn, which=1)

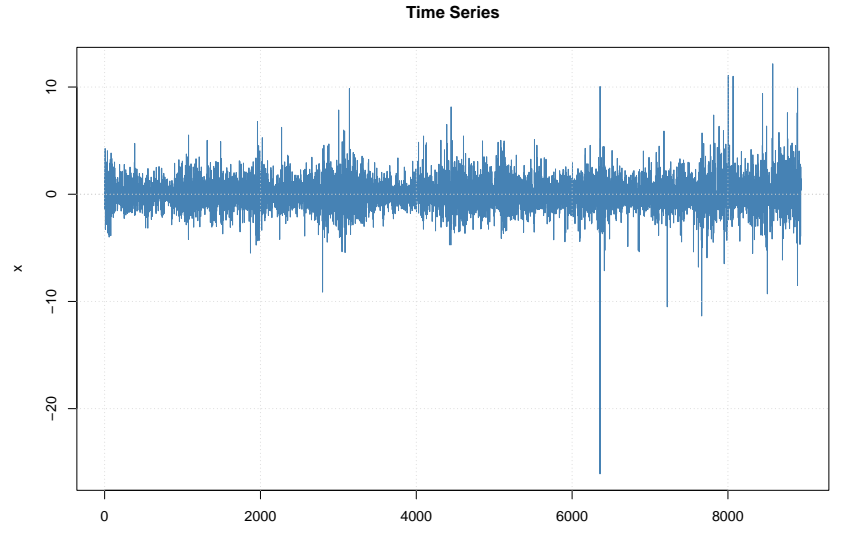

# GARCH(1,1) gaussien,  $\hat{\sigma}_t$

#### plot(gn, which=2)

**Conditional SD**

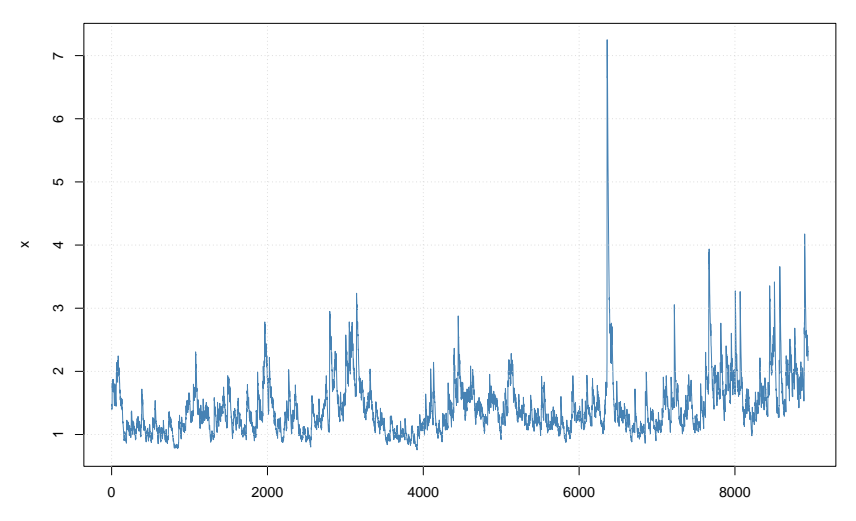

# GARCH(1,1) gaussien,  $\hat{\epsilon}_t$

#### plot(gn, which=9)

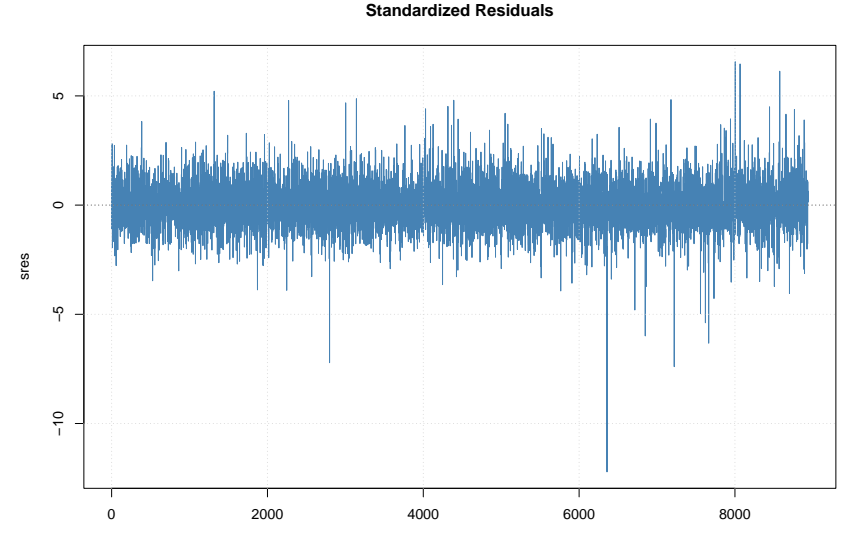

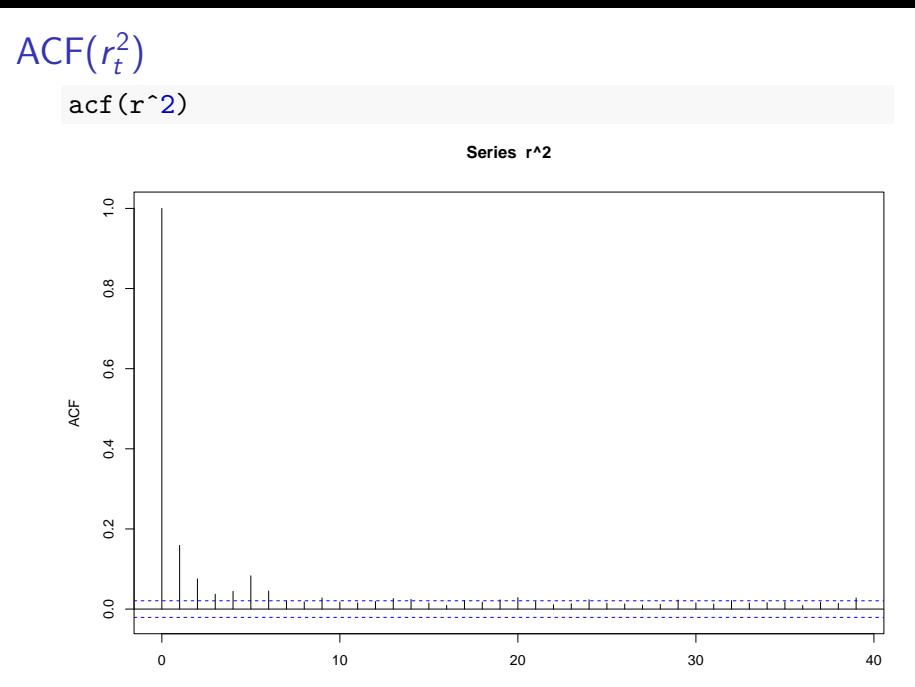

Lag

#### $GARCH(1,1)$  gaussien,  $ACF(\hat{\epsilon}_t^2)$  $\binom{2}{t}$

plot(gn, which=11)

**ACF of Squared Standardized Residuals**

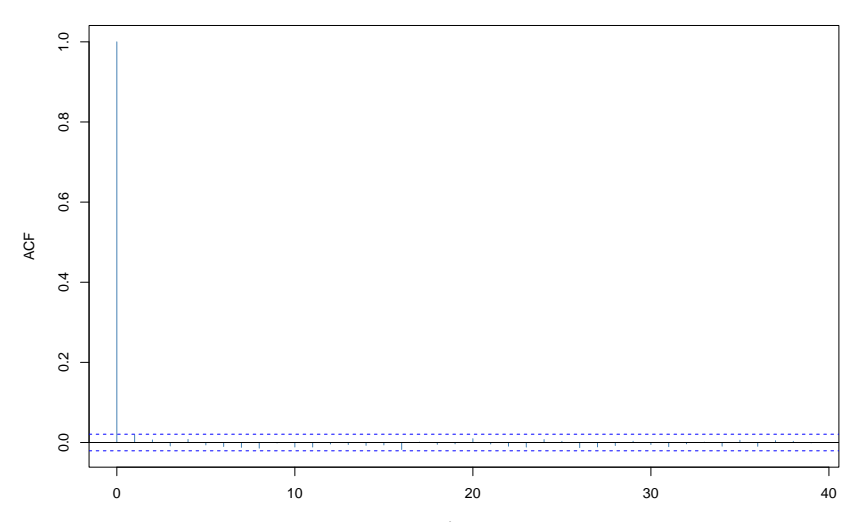

# GARCH(1,1) gaussien, graphique Q-Q pour  $\hat{\epsilon}_t$ plot(gn, which=13)

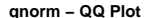

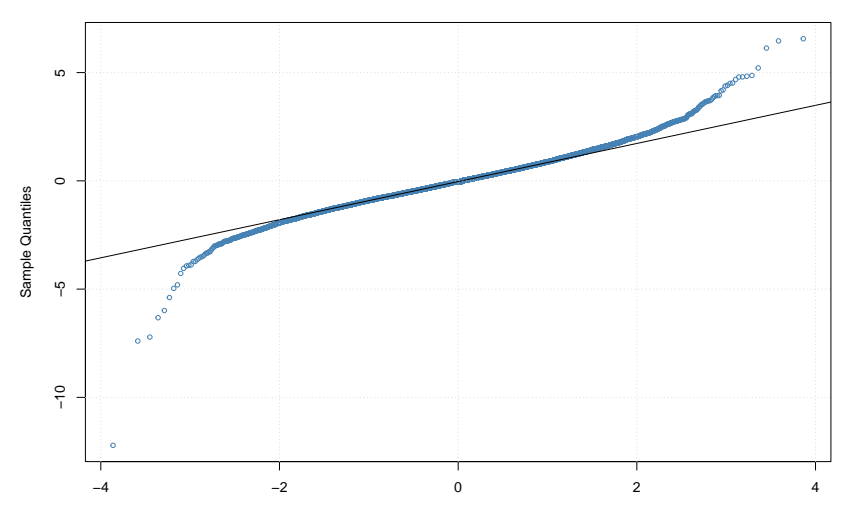

Theoretical Quantiles

# GARCH(1,1) gaussien, sommaire des résultats

 $\blacktriangleright$  Le modèle capture bien l'autodépendence de volatilité. ▶ Le modèle capture mal l'asymétrie et surtout l'aplatissement conditionnel.

# GARCH(1,1)  $t$  de Student,  $\hat{\epsilon}_t$ plot(gt, which=9)

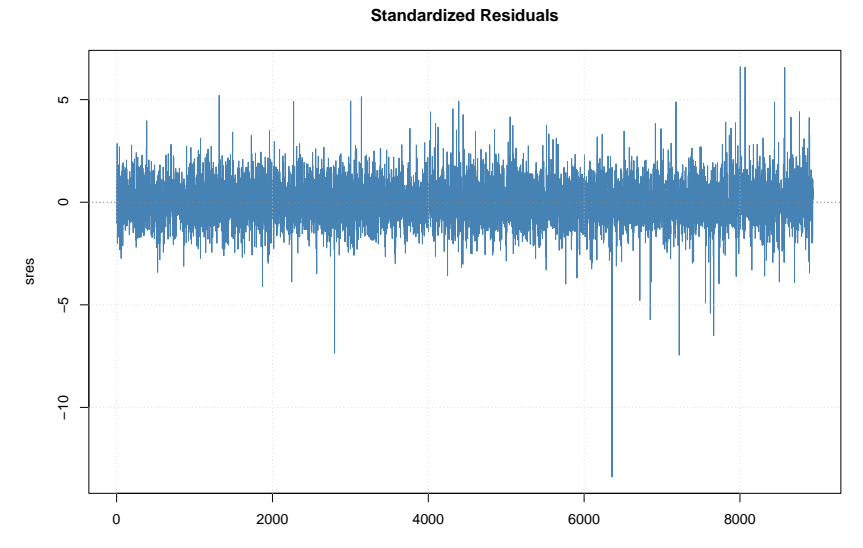

# GARCH(1,1) t de Student, graphique Q-Q pour  $\hat{\epsilon}_t$ plot(gt, which=13)

**qstd − QQ Plot**

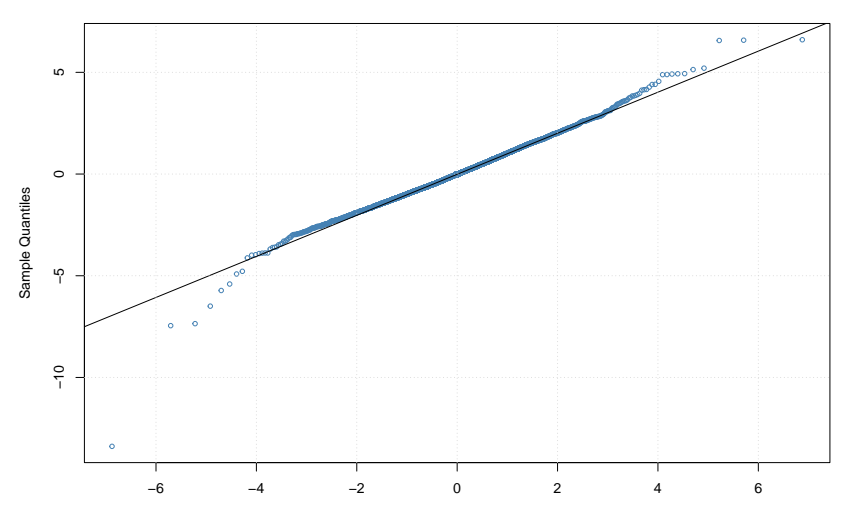

Theoretical Quantiles

# GARCH(1,1) t de Student, sommaire des résultats

- $\blacktriangleright$  Le modèle capture mieux l'aplatissement conditionnel que le modèle GARCH(1,1) gaussien,
- $\blacktriangleright$  mais pas parfaitement :
	- $\blacktriangleright$  le modèle ne capture pas bien les (mettons) 10 valeurs les plus extrêmes (sur ≈ 9000)
	- $\blacktriangleright$  il y a plus de valeurs extrêmes que prévu par le modèle (mauvaise spécification de l'évolution de la variance conditionnelle  $\sigma_t$  ou de la loi conditionnelle ou des deux?)
- $\triangleright$  Une asymétrie : les valeurs extrêmes négatives sont particulièrement extrêmes.

## Cours 6, la semaine prochaine

#### Plan préliminaire

- 1. Un modèle de volatilité stochastique
- 2. Inférence bayésienne : un peu de théorie
- 3. Inférence bayésienne : un peu de computation